# **Dziś ostatni dzień na zeznanie PIT**

**Do 2 maja 2022 r. trzeba złożyć zeznania podatkowe PIT za 2021 r.**

28.11.2023

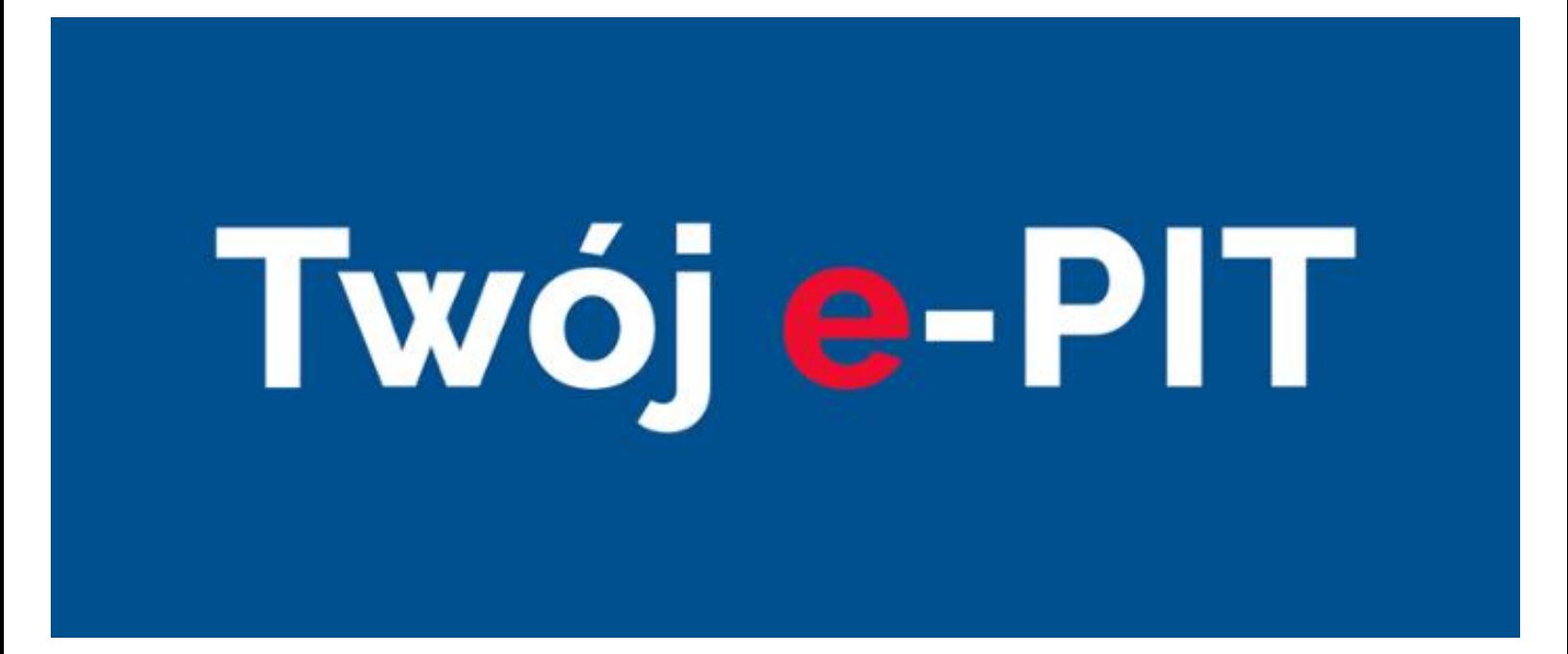

- Można to zrobić przez usługę Twój e-PIT, system e-Deklaracje lub w formie papierowej.
- Podatnicy złożyli już rekordową liczbę około 6,2 mln zeznań w usłudze Twój e-PIT.
- Do 2 maja można zweryfikować i zmodyfikować lub zatwierdzić swoje rozliczenia w tej usłudze. Potem KAS automatycznie zaakceptuje zeznania PIT-37 i PIT-38.

Dziś mija termin na złożenie zeznania podatkowego PIT za 2021 r. Można to zrobić korzystając z usługi Twój e-PIT, systemu e-Deklaracje lub złożyć zeznanie w formie papierowej.

Warto skorzystać z najwygodniejszej formy rozliczenia – usługi Twój e-PIT. Zachęcamy do zalogowania się do e-Urzędu Skarbowego i sprawdzenia zeznania PIT, zanim zostanie ono automatycznie zaakceptowane w usłudze. W ten sposób można jeszcze uwzględnić przysługujące odliczenia, skorzystać z ulg, które nie są automatycznie przypisane w systemie i zmienić lub wskazać organizację pożytku publicznego, której chcemy przekazać 1% podatku.

## **PIT przez internet**

Usługa Twój e-PIT dostępna jest wyłącznie przez e-Urząd Skarbowy, na stronie [podatki.gov.pl](https://www.podatki.gov.pl/pit/twoj-e-pit/). W usłudze zostały przygotowane zeznania PIT-37, PIT-38 oraz PIT-28 (składany do 28 lutego) i PIT-36 dla osób nieprowadzących działalności gospodarczej.

Aby skorzystać z usługi wystarczy zalogować się do e-Urzędu Skarbowego oraz wybrać usługę Twój e-PIT. Następnie sprawdzić lub zmienić swoje dane i wysłać deklarację. W przygotowanym zeznaniu uwzględnionych jest szereg informacji takich jak dane podatnika i jego mikrorachunek podatkowy. Rozliczenie uwzględnia też zwolnienie z PIT dla osób do 26 roku życia.

Osoby prowadzące pozarolniczą działalność gospodarczą lub działy specjalne produkcji rolnej samodzielnie wypełniają i przesyłają do urzędu skarbowego zeznanie PIT-36 lub PIT-36L. Mogą to zrobić w [systemie e-Deklaracje.](https://www.podatki.gov.pl/pit/e-deklaracje-pit/) Są tam interaktywne formularze zeznań dla przedsiębiorców. Poprzez e-Deklaracje mogą również rozliczać się osoby fizyczne nie prowadzące działalności gospodarczej.

W usłudze Twój e-PIT oraz w systemie e-Deklaracje można też złożyć oświadczenie PIT-OP i przekazać 1% swojego podatku wybranej organizacji pożytku publicznego, łącznie ze wskazaniem celu szczegółowego. Podatnicy korzystający z usługi Twój e-PIT mają automatycznie wskazaną OPP z ubiegłorocznego rozliczenia.

### **Rozliczenie elektroniczne to szybki zwrot podatku**

Osoby rozliczające PIT w formie elektronicznej szybciej otrzymają zwrot nadpłaconego podatku – do 45 dni. Nadpłaty do kwoty 5 tys. zł z większości zeznań PIT-37 złożonych przez usługę Twój e-PIT, zwracane są w ciągu 7 dni. Dla nadpłat wynikających z zeznań papierowych termin zwrotu wynosi do trzech miesięcy.

#### **Zeznania papierowe**

Formularze PIT można składać w formie papierowej w urzędach skarbowych. W przypadku zeznań wysłanych pocztą o zachowaniu terminu decyduje data stempla pocztowego.

## **Wpłaty podatku na mikrorachunek podatkowy**

Przypominamy, że podatek PIT płacimy do urzędu skarbowego wyłącznie na indywidualny rachunek podatkowy (tzw. mikrorachunek podatkowy). Numer swojego mikrorachunku można sprawdzić w [generatorze dostępnym na stronie podatki.gov.pl,](https://www.podatki.gov.pl/generator-mikrorachunku-podatkowego/) lub uzyskać w urzędzie skarbowym. Wystarczy podać swój numer PESEL lub NIP.

Podatnicy korzystający z usługi Twój e-PIT, którym z zeznania wynika kwota do zapłaty, mają automatycznie dodany właściwy mikrorachunek i mogą wpłacić podatek online w e-Urzędzie Skarbowym.

#### **Automatyczna akceptacja zeznań w usłudze Twój e-PIT**

Jeśli podatnik samodzielnie nie złoży swojego rozliczenia, to w usłudze Twój e-PIT zeznania PIT-37 i PIT-38 zostaną automatycznie zaakceptowane i uznane za złożone 2 maja. Jeżeli z rozliczenia będzie wynikać niedopłata podatku, to urząd skarbowy powiadomi o konieczności dopłaty podatku. Od momentu otrzymania tej informacji podatnik ma 7 dni na zapłatę. Po upływie tego czasu, ale nie wcześniej niż od następnego dnia po upływie terminu płatności podatku, będą naliczane odsetki.

Zeznanie PIT-36 (w przeciwieństwie do rozliczenia PIT-37 i PIT-38), nie zostanie automatycznie zaakceptowane. Należy pamiętać, aby sprawdzić i uzupełnić to rozliczenie, a następnie je zaakceptować i pobrać Urzędowe Poświadczenie Odbioru (UPO).

Od 3 do 8 maja br. z uwagi na automatyczną akceptację zeznań, usługa Twój e-PIT nie będzie dostępna.

#### **Korekta zeznania**

Gdyby okazało się, że zeznanie PIT trzeba skorygować, to można to zrobić zarówno poprzez usługę Twój e-PIT – po zakończeniu automatycznej akceptacji zeznań, system e-Deklaracje lub też w sposób tradycyjny na papierowym formularzu.

W usłudze Twój e-PIT istnieje opcja korekty zeznania, zarówno zaakceptowanego przez podatnika, jak i zaakceptowanego automatycznie. Składając korektę można zmienić w zeznaniu m.in. dane dot. ulg czy OPP, której przekazujemy 1% podatku. Należy przy tym pamiętać, że deklaracje PIT-37 i PIT-38 złożone po 2 maja stanowią korekty tych zeznań, zarówno zaakceptowanych przez podatnika, jak i zaakceptowanych automatycznie w usłudze Twój e-PIT. Błędnie wskazany cel złożenia deklaracji będzie weryfikowany przez urząd skarbowy i w razie potrzeby wyjaśniany z podatnikiem.

Jeżeli korekta zeznania PIT nie jest składana w toku postępowania podatkowego w sprawie unikania opodatkowania, nie wymaga uzasadnienia. Dołączenie do korekty uzasadnienia i opisanie popełnionego błędu w pierwotnym zeznaniu, będzie w takim przypadku dobrowolne.